## <<Android Web >>

<<Android Web >>

- 13 ISBN 9787302280507
- 10 ISBN 7302280509

出版时间:2012-3

页数:300

extended by PDF and the PDF

http://www.tushu007.com

## <<Android Web

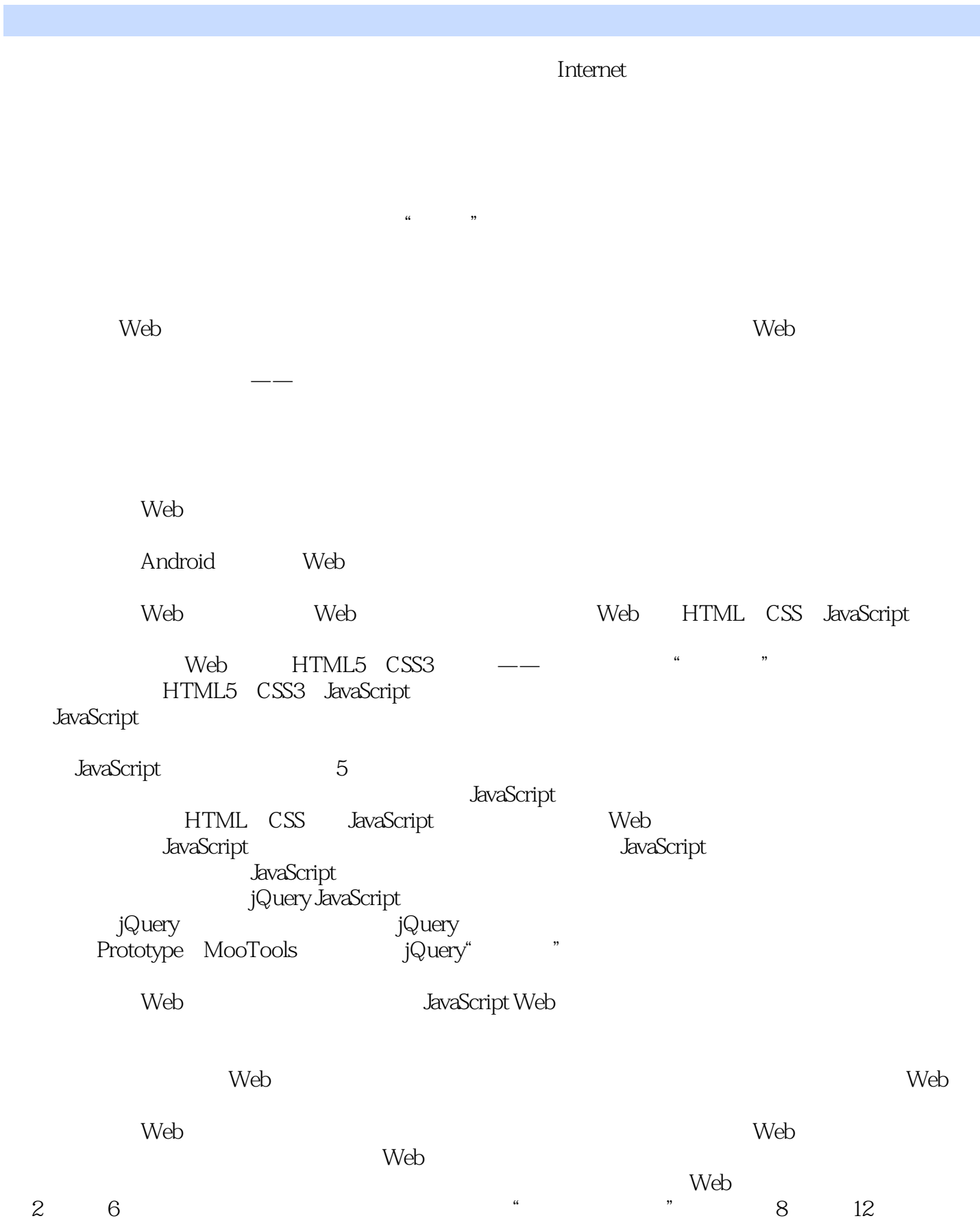

<<Android Web >>

 $3^{•}$  " 1<br>7 Android Web<br>HTML5。 第7章简要介绍了交互性与HTML5 canvas。 第13章介绍了移动应用世界的未来。

## <<Android Web >>

Web Android<br>HTML5 CSS3 JavaScript Web CSS3 JavaScript web app (native) app) Web app, "  $\lambda$  web app and  $\lambda$  web app Android Web app。 web and the state of the Android Web  $\sim$  Web

 $W$ eb

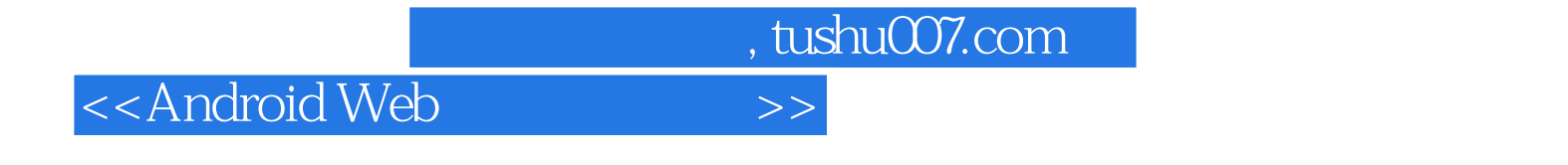

:() Damon Oehlman () Sebastien Blanc

<<Android Web >>

```
\mathbf{1}1.1 Android
   1.1.11.1.21.1.31.1.41.1.51.1.61.1.71.1.8 WebKit Web
   1.1.91.1.10 Android OS
 1.21.211.2.2 Web
   1.23 1.3 Hello World
 1.4第2章 构建移动HTML输入表单
           Web HTML
   2.1.12.1.22.2
   2.2.1 CSS3
   222
   2.23
   224
 23
 24
 第3章 HTML5 Storage API
  3.1 Web Storage API
   3.1.1 \overline{SON} Web Storage
   3.1.2 Local Storage Session Storage
  3.2 Web SQL Database
321322
 33
4<sub>1</sub>4.1 HTML
   4.1.14.1.24.2
   4.2.1 ViewManager
   4.22
   4.23
```
<<Android Web >>

43  $4.4$ 4.5  $5<sup>5</sup>$  $5.1$  $5.1.1$  $5.1.2$  3  $5.1.3$ 5.1.4 JavaScript  $5.1.5$ 5.2 Google App Engine  $521$  isonengine  $5.22$ 5.2.3 jsonengine  $53$  $5.4$ 5.4.1 jsonengine  $5.4.2$ 5.5 第6章 与原生应用竞争  $61$ 6.1.1 6.1.2 6.1.3 6.2 6.3 631 6.32 633 64  $7$ 7.1 HTML5 Canvas 7.2 Canvas  $7.21$  $7.2.2$ 7.3 Canvas 7.31 7.32 7.33 DPI  $7.4$  $7.4.1$ 7.4.2 Canvas 7.43 7.5  $8<sub>5</sub>$ 8.1 8.2

<<Android Web

8.3 8.3.1 Google Maps 8.3.2 Tile5 HTML5 Mapping API 8.3.3 Google Map 834  $84$  UI 841 UI 842 UI 843 UI 844 8.5 9 PhoneGap  $9.1$ 9.1.1 PhoneGap 9.1.2 PhoneGap 9.2 PhoneGap  $9.21$  $9.22$ 9.3 PhoneGap  $9.3.1$  PhoneGap 9.3.2 PhoneGap 9.4 10 Social API 10.1 Web API 10.1.1 **JSONP** 10.1.2 SONP API 10.1.3 Geominer API 10.2 Moundz  $10.2.1$  Geominer API  $10.22$  Geolocation  $10.3$ 10.31 10.3.2 Twitter Anywhere 10.3.3 Geominer Twitter 10.4 11 UI  $11.1$  UI  $11.1.1$  $11.1.2$  11.2 Jo  $11.21 J<sub>O</sub>$ 11.2.2 Moundz Jo 11.3 jQTouch  $11.31$  jQTouch 11.32 jQTouch Moundz 11.4 jQuery Mobile 11.4.1 jQuery Mobile

<<Android Web

```
11.4.2 Moundz jQuery Mobile
  11.5 Sencha Touch
   11.5.1 Sencha Touch
   11.5.2 Moundz Sencha Touch
 11.6
1212.1 jQuery Mobile
   12.1.112.1.212.2
   12.2112.2.2 Geominer
 12.3 Moundz
   12.3.1 PhoneGap
   12.32
 12.4 PhoneGap Intent
   12.4.1 Web
   12.4.2 Android Intent
   12.4.3 PhoneGap Intent
 12.5
 126
 第13章 移动计算的未来
 13.1
   13.1.1
   131.213.1.3
 13.2
   132.1
   132.2
   1323
 133
   1331
   1332
 134
   A Android Web
```
<<Android Web >>

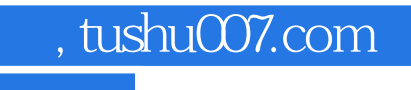

## <<Android Web >>

本站所提供下载的PDF图书仅提供预览和简介,请支持正版图书。

更多资源请访问:http://www.tushu007.com